Seria: AUTOMATYKA z. 36

Henryk Kowalewski, Jaoek Duda, Franciszek Marecki

ZASTOSOWANIE CYFROWEGO MODELU SYMULACYJNEGO DO PREDYKCJI PROCESU WALCOWANIA NA WALCOWNI CIĄGŁEJ KESÓW

> Streszczenie: W referacie przedstawiono sposób wykorzystania cyfrowego modelu symulacyjnego walcowni ciągłej kęsów (WCK) do predykcji procesu walcowania. Zaproponowana metoda pozwala na zwiększenie wydajności WCK i utrzymanie wyrobów walcowanych w określonych tolerancjach jakościowych.

> Zamieszczono również wyniki modelowania cyfrowego procesu walcowania na WCK.

### 1. Sformułowanie problemu

W referacie przedstawiono sposób kierowania pracą walcowni ciągłej kęsów (WCK), przy wykorzystaniu cyfrowego modelu symulacyjnego. Rozważany obiekt składa się z szeregu walców o kilku profilach każdy. Stan WCK określony jest stopniem zużycia profilów poszczególnych walców. Wynika stąd konieczność korekcji lub regeneracji walców. WCK realizuje różne zamówienia w sensie ilości i jakości wyrobów walcowanyoh. Tonaż wyrobów walcowanych jest mniejszy od tonażu wsadu WCK na skutek wystąpienia wybraków i odpadów materiału na nożycach.

Celem kierowania WCK jest uzyskanie maksymalnej wydajności i określonej jakości wyrobów. Maksymalną wydajność WCK uzyskuje się przez minimalizację liczby korekcji i regeneracji walców, lecz operację te są nieuniknione. Utrzymanie wyrobów walcowanych w określonych normami tolerancjaoh jakości, wymaga ustawicznych korekcji i regeneracji walców. Rozwiązaniem tego problemu jest określenie rodzaju zamówienia, które może być zrealizowane na WCK przy minimalnej liozbie korekcji walców. Efektywnym sposooem kierowania pracą WCK jest wykorzystanie symulacji cyfrowej do predykcji procesu. Modelowanie symulacyjne w zależności od stanu WCK, pozwala wybrać zamówienie, którego realizacja wymaga minimalnej liczby korekcji. Ponadto dla wybranego zamówienia określa się dopuszczalną liczbę przewalcowań dla każdego profilu walców WCK tak, by jakość wyrobów walcowanych była zgodna z normami. W dalszej części referatu przedstawiono szczegółowy opis obiektu, modelu i wyniki symulacji procesu walcowanego na WCK.

\_\_\_\_\_\_\_1976

Nr kol. 481

#### 2. Opis procesu technologicznego

Przedmiotem symulacji w rozpatrywanym przykładzie jest walcownia ciągła kęsów budowanego kombinatu hutniczego.

Procesowi walcowania podlegać będą slaby otrzymywane na zgniataczu. Walcowanie odbywa się w 12 etapach szeregowo. Etapom tym odpowiadać ma 12 układów walców (dalej nazywać je będziemy stopniami waloów).Niektóre stopnie posiadają po kilka profilów do walcowania tego samego wymiaru oraz profile o różnych wymiarach.

Odstęp między walcami tego samego stopnia, a tym samym walcowany wymiar zwiększa się w wyniku zużycia się walców. Aby walcowany wymiar nie przekroczył wymiaru dopuszczalnego, należy przeprowadzić korekcję odległości walców. Liczba korekcji dla każdego stopnia walców jest ograniczona. Po przeprowadzeniu liczby korekcji równej dopuszczalnej należy prowadzić walcowanie z wykorzystaniem innego profilu (jeżeli dany stopień ma kilka profilów tego samego wymiaruj. W odwrotnym przypadku lub jeżeli wszystkie profile danego wymiaru zostały już wykorzystane trzeba dokonać regeneracji danego stopnia walców.

Walcownia przygotowana jest do produkcji szerokiego asortymentu wyrobów. Pewne asortymenty podlegają walcowaniu tylko na niektórych stopniach walców. Rozważony przykład procesu walcowania przedstawiono schematycznie na rys. 1. Każdy poziom oznacza jeden stopień walców. Kilka okręgów oznaczonych tymi samymi numerami ukazuje, że na danym stopniu walców jest kilka profilów o tym samym wymiarze walcowania. Strzałki oznaczają możliwości przejścia slabu między kolejnymi stopniami.

## 3. Model

Model procesu technologicznego stworzony został w celu podejmowania decyzji dotyczących walcowanego asortymentu i sterowania korekcją i wymianą walców. Model powstał na podstawie obserwacji procesu rzeczywistego i.dotyczy tylko jednego aspektu procesu technologicznego, zużywania się walców podczas walcowania i związanej z tym zmiany jakości wyrobów.

W modelu przyjęte zostały następujące założenia dotyczące pracy walcowni!

- wielkość zamówienia określa się w tonach;
- zamówienie dzieli się na "części zamówienia", które walcowane są bez przerw;
- każda "część zamówienia" składa się ze 100 slabów. W przypadku jednak, gdy do zrealizowania pełnego tonażu brakuje mniej niż połowa tonażu poprzedniej "części zamówienia", następna "ozęść"' składa się z 50 slabów;

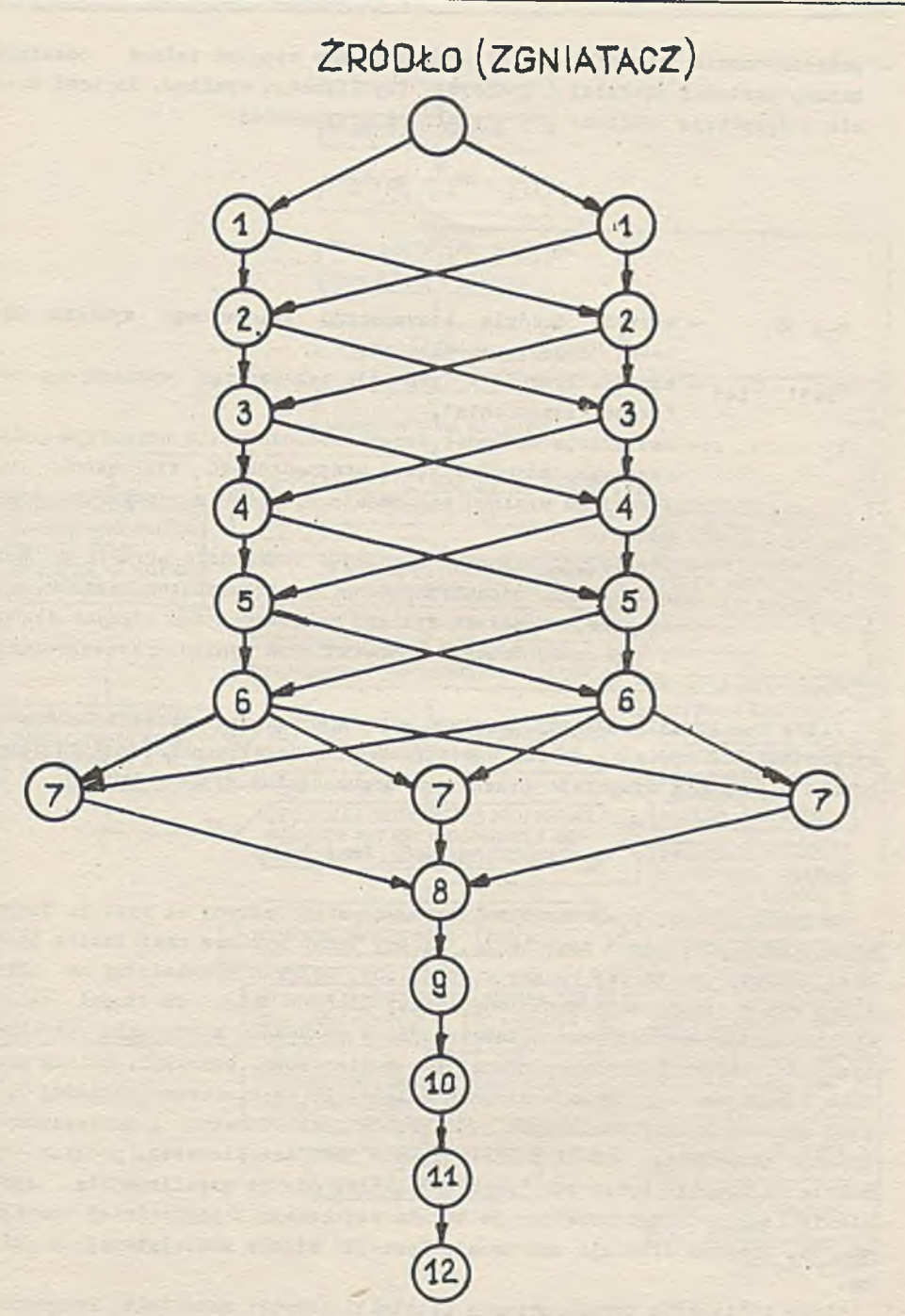

Hys. 1. Schemat walcowania dla przykładowego asortymentu wyrobów

- przewalcowanie "części zamówienia" przez dany stopień walców powoduje zmianę wartości średniej i dyspersji uzyskiwanego wymiaru. Wartość średnia i dyspersja zwiększa się o wielkość przypadkową

$$
\mathbf{m}_{\mathbf{i}+\mathbf{1}} = \mathbf{m}_{\mathbf{i}} + \mathbf{k}_{\mathbf{1} \cdot \mathbf{m}_{\mathbf{i}}}
$$

$$
\delta_{i+1} = \delta_i + k_2 \cdot \delta_i
$$

- m<sub>4</sub>,  $\sigma$ <sub>i</sub> wartość średnia i dyspersja walcowanego wymiaru dla i-tej "części zamówienia",
- $m_{i+1}$ ,  $\sigma_{i+1}$  wartość średnia i dyspersja walcowanego wymiaru dla i+1 "części zamówienia",
- $k<sub>1</sub>$  realizacja zmiennej losowej o rozkładzie normalnym jednostronnym, odpowiadająca przypadkowemu zwiększaniu się średniego wymiaru walcowania w wyniku przewalcowania stu slabów.
- k<sub>2</sub> realizacja zmiennej losowej o rozkładzie normalnym jednostronnym, odpowiadająca przypadkowemu zwiększaniu się dyspersji rozkładu wymiaru walcowania dla różnych slahów z tej samej "części zamówienia" w wyniku przewalcowania stu slabów.

Prącę danego walca należy przerwać w oelu dokonania korekcji lub .miany profilu lub wymiany, jeżeli wartość średnia uzyskiwanego wymiaru zwiększona o podwójną dyspersję przekroczy dopuszczalny wymiar

$$
m_1 + 2 \cdot 6_1 > A_{\text{max}} \cdot
$$

Schemat blokowy programu symulacyjnego przedstawiono na rys. 2. Danymi początkowymi są: numer zamówienia, żądany tonaż wyrobów oraz liczba (porcja) slabów, dla której badamy stan walców. Program symulacyjny ma określić, czy w czasie walcowania tej liczby slabów żaden ze stopni walców nie przekroczy dopuszczalnej tolerancji. W przypadku zagrożenia przekroczeniem tolerancji program informuje o konieczności korekcji, zmiany profilu lub regeneracji danego stopnia walców. Po przewalcowaniu każdej "porcji" slabów, tonaż otrzymanych już wyrobów jest sumowany i porównywany z tonażem zamówienia. Jeżeli zamówienie nie jest zrealizowane, program symuluje walcowanie kolejnych "porcji'' slabów. Gdy do zrealizowania zamówienia brakuje tonaż mniejszy od tonażu uzyskanego z poprzedniej "porcji" slabów, program symuluje walcowanie "poroji" slabów zmniejszonej o połowę.

Przy obliczeniu tonażu program uwzględnia ubytki materiału. Programowo realizuje się to przy pomocy generatora rozkładu normalnego jednostronnego.

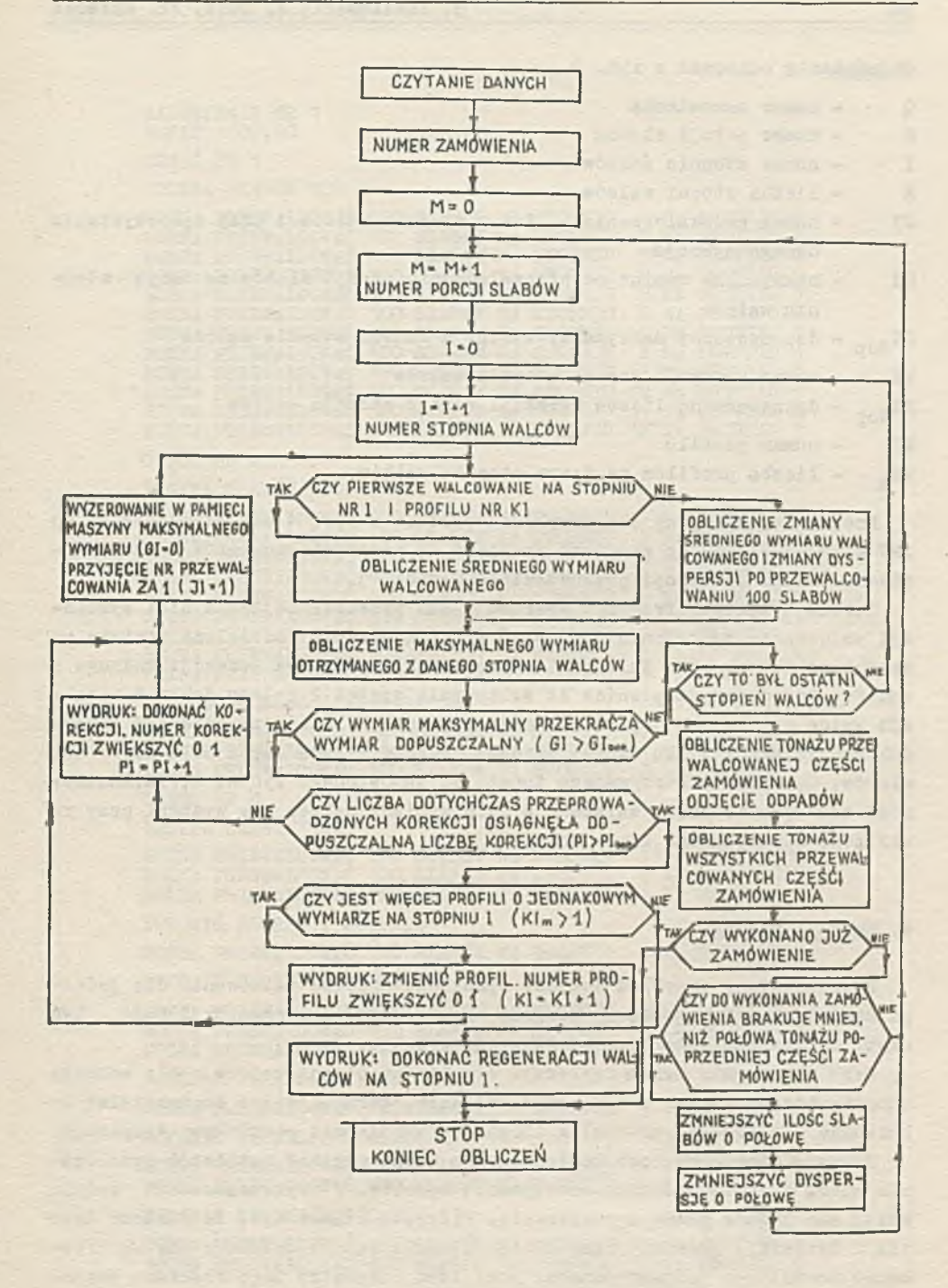

Bys. 2. Schemat blokowy programu symulacji

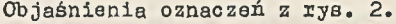

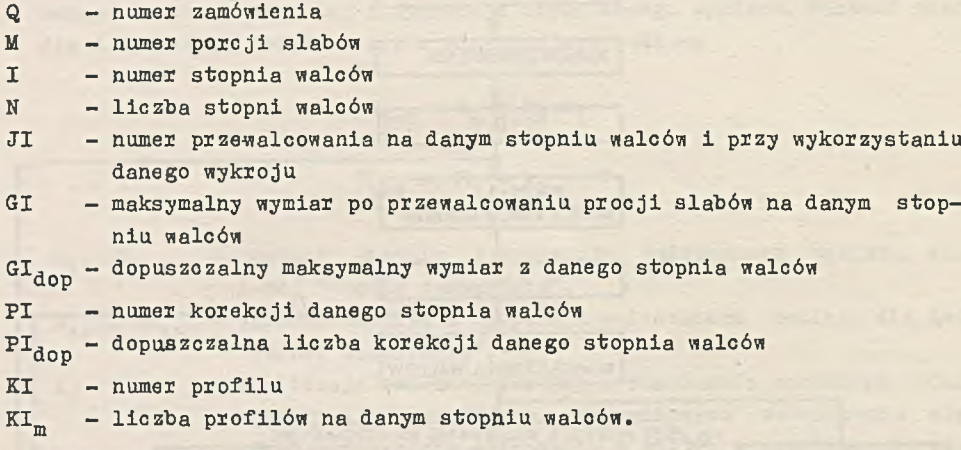

Program symulacyjny dla przykładu zgodnie z rys. 1 został wczytany do EMC Mińsk-32. Dane do programu przyjęto na podstawie pomiarów rzeczywistych. Wyniki symulacji przedstawiono w tabl. 1.

Tabela 1 zawiera fragment wydruku z EMC przedstawiający wyniki symulacji walcowania zamówienia 1000 t na WCK. Zamówienie podzielone zostało na części po 100 slabów. Walcowanie "części 1" nie wymaga korekcji żadnego z walców. Przed przystąpieniem do walcowania części 2 należy dokonać korekcji walca na stopniu 10. Przed każdą następną "częścią zamówienia" trzeba dokonać korekcji kilku stopni walców. Część 4 składa się z 50 a nie 100 slabów. Odchylenie otrzymanego tonażu od zamówionego wynosi 2,77%.Konieczność zatrzymania pracy walcowni w oelu wymiany walców nie wystąpi przy realizacji symulowanego zamówienia.

4. Uwagi i wnioski

Przedstawiony przykład dotyczy symulacji procesu walcowania dla jednego zamówienia. Przygotowany program ma charakter uniwersalny i może być użyty do badania dowolnego asortymentu wyrobów.

Przy wczytywaniu danych deklaruje się liczbę stopni walców,a dla każdego stopnia liczbę klatek o tym samym wymiarze, górną i dolną dopuszczalną tolerancję wymiaru, dopuszczalną liczbę korekcji oraz początkową dyspersję.

Poprzez niewielką rozbudowę programu można uzyskać możliwość symulowania wielu zamówień różnego asortymentu wyrobów. W zaprezentowanym modelu kryją się jednak pewne uproszczenia. Przyjęto mianowicie, że wartość średnia i dyspersja podczas pracy danego stopnia walców zwiększa się wg rozkładu normalnego jednostronnego, przy czym parametry tego rozkładu pochodzą z procesu rzeczywistego.

74

Tabela 1

ZAMÓWIENIE NR 1 TONAŻ 1000,00 CZEŚĆ NR 1 LICZBA SLABÓW 100 PROFILUS 100 SLABÓW NA STOPNIU 1 NA PROFILU 100 SLABÓW NA STOPNIU 2 NA PROFILU MOŻNA PRZEWAICOWAC MOŻNA PRZEWAICOWAĆ PROFILU 100 SLABÓW NA STOPNIU 2 NA PROFILU 100 SLABÓW NA STOPNIU 3 NA PROFILU 1 MOŻNA PRZEWALCOWAĆ PROFILU 100 SLABÓW NA STOPNIU 3 NA PROFILU 1<br>100 SLABÓW NA STOPNIU 4 NA PROFILU 1 FROE SLABÓW NA STOPNIU 4 NA PROFILU 1<br>100 SLABÓW NA STOPNIU 5 NA PROFILU 1 MOŻNA MOŻNA PROFILU 100 SLABÓW NA STOPNIU 5 NA PROFILU 100 SLABÓW NA STOPNIU 6 NA PROFILU 1 MOŻNA PRZEWAICOWAC PROFILM OF SLABOW NA STOPNIU 6 NA PROFILU 100 SLABÓW NA STOPNIU 7 NA PROFILU 1 MOŻNA PRZEWALCOWAĆ PRZEWAICOWAĆ 100 SLABÓW NA STOPNIU 7 NA PROFILU 1<br>PRZEWAICOWAĆ 100 SLABÓW NA STOPNIU 8 NA PROFILU 1<br>PRZEWAICOWAĆ 100 SLABÓW NA STOPNIU 9 NA PROFILU 1<br>PRZEWAICOWAĆ 100 SLABÓW NA STOPNIU 10 NA PROFILU 1<br>PRZEWAICOWAĆ 100 SLAB MOŻNA PRZEWAICOWAĆ MOŻNA MOŻNA MOŻNA MOŻNA PRZEWALCOWAĆ 100 SLABÓW NA STOPNIU 12 NA PROFILU 1 część NR 2 LICZBA SLABÓW 100 MOŻNA PRZEWAICOWAĆ 100 SLABOW NA STOPNIU NA PROFILU MOŻNA PRZEWALCOWAĆ 100 SLABOW NA STOPNIU NA PROFILU 100 SLABÓW NA STOPNIU  $\sqrt{ }$ MOŻNA FRZEWALCOWAĆ 100 SLABÓW NA NA PROFILU 100 SLABÓW NA STOPNIU MOŻNA FRZEWALCOWAĆ 100 SLABÓW NA NA PROFILU h 100 SLABÓW NA STOPNIU MOŻNA FRZEWALCOWAĆ 100 SLABÓW NA NA PROFILU 100 SLABOW NA STOPNIU MOŻNA FRZEWALCOWAĆ 100 SLABÓW NA<br>MOŻNA PRZEWALCOWAĆ 100 SLABÓW NA<br>MOŻNA PRZEWALCOWAĆ 100 SLABÓW NA NA PROFILU STOPNIU STOPNIU NA PROFILU n 1 8 NA PROFILU MOŻNA PRZEWALCOWAĆ 100 SLABÓW NA STOPNIU 9 NA PROFILU DOKONAĆ KOREKCJI STOPNIA 10 MOŻNA PRZEWALCOWAĆ 100 SLABÓW NA STOPNIU 10 NA PROFILU 1 MOŻNA PRZEWALCOWAĆ 100 SLABÓW NA MOŻNA PRZEWALCOWAĆ 100 SLABÓW NA STOPNIU STOPNIU 11 NA PROFILU 1 12 NA PROFILU 1 część NR 3 LICZBA SLABÓW 100 1 NA PROFILU 1 MOŻNA FRZEWALCOWAĆ 100 SLABÓW NA STOPNIU MOŻNA PRZEWALCOWAĆ 100 SLABOW NA STOPNIU 2 NA PROFILU 1 MOŻNA PRZEWALCOWAĆ 100 SLABOW NA STOPNIU 3 NA PROFILU 1 DOKONAĆ KOREKCJI STOPNIA 4 MOŻNA PRZEWALCOWAĆ 100 SLABÓW NA STOPNIU 4 NA PROFILU 1 DOKONAĆ KOREKCJI STOPNIA 5 MOŻNA PRZEWALCOWAĆ 100 SLABÓW MOŻNA FRZEWALCOWAĆ 100 SLABÓW MOŻNA PRZEWALCOWAĆ 100 SLABÓW NA STOPNIU NA STOPNIU 5 NA PROFILU 1<br>6 NA PROFILU 1 6 NA PROFILU 1 NA STOPNIU 7 NA PROFILU 1 DOKONAĆ KOREKCJI STOPNIA 8 MOŻNA FRZEWALCOWAĆ ,100 SLABÓW NA STOPNIU 8 NA PROFILU 1 DOKONAĆ KOREKCJI STOPNIA 9 MOŻNA FRZEWALCOWAĆ 100 SLABÓW NA STOPNIU NA STOPNIU 9 NA PROFILU 1 10 NA PROFILU 1MOŻNA PRZEWALCOWAĆ 100 SLABÓW DOKONAĆ KOREKCJI STOPNIA 11 MOŻNA PRZEWALCOWAĆ 100 SLABÓW NA STOPNIU 11 NA PROFILU 1 MOŻNA PRZEWALCOWAĆ 100 SLABÓW NA STOPNIU 12 NA PROFILU 1

od. tabeli 1

CZEŚĆ NR 4 LICZBA SLABÓW 50 MOŻNA PRZEWAICOWAĆ 50 SLABĆ DOKONAĆ KOREKCJI STOPNIA 2 MOŻNA PRZEWAICOWAĆ DOKONAĆ KORBKCJI STOPNIA 3 MOŻNA PRZEWALCOWAĆ 50 SLABÓW NA STOPNIU DOKONAĆ KORBKCJI STOPNIA 4 MOŻNA PRZEWAICOWAĆ 50 SLABĆ MOŻNA PRZEWAICOWAĆ 50 SLABĆ MOŻNA PRZEWAICOWAĆ 50 SLABĆ DOKONAĆ KOREKCJI STOPNIA 7 MOŻNA PRZEWAICOWAĆ 50 SLABĆ MOŻNA PRZEWAICOWAĆ 50 SLABÓW<br>MOŻNA PRZEWAICOWAĆ 50 SLABÓW<br>MOŻNA PRZEWAICOWAĆ 50 SLABÓW DOKONAĆ KOREKCJI STOPNIA 11 MOŻNA PRZEWAICOWAĆ 50 SLABĆ NA STOPNIU 11 NA PROFITU DOKONAĆ KOREKCJI STOPNIA 12 MOŻNA PRZEWAICOWAĆ 50 SLABĆ NA STOPNIU 12 NA PROFILU ZAMÓWIENIE NR 1 UKOŃCZONO PRZEWAICOWANO TONAŻ 1027,66 1 NA PROFILU 1 50 SLABÓW NA STOPNIU 2 NA PROFILU 1 3 NA PROFILU 1 4 NA PROFILU 1<br>5 NA PROFILU 1 NA STOPNIU 5 NA PROFILU NA STOPNIU 6 NA PROFILU 7 NA PROFILU 1<br>8 NA PROFILU 1 NA STOPNIU 8 NA PROFILU NA STOPNIU 9 NA PROFILU 50 SLABOW NA STOPNIU 10 NA PROFILU 1

Innym założeniem uproszcząjącym jest przyjęcie pełnej niezależności stanu walców między kolejnymi stopniami.

Rezygnacja z wymienionych uproszczeń oraz praoe nad predykcją zużywania się danego stopnia walców na podstawie ich stanu, po kilku poprzednich etapach walcowania będzie celem kolejnych etapów rozwiązywania tego tematu.

# HCn0JIb30BAHHE UHOPOBOrO MOAEJIHPOBAHHH KJIH IIPOrH03A IIPOKATHOrO nPOUECCA HA nPOKATHOM UEXE BJIKMOB

## P b 3 m *u* e

В работе представляется использование цифрового моделя прокатного цеха блюмов для прогноза прокатного процесса. Предложенный метод разрешает увеличить производительность прокатного цеха и удерживать качество в допускной зоне. Представлены результаты цифрового моделирования прокатного процеоса.

76

APPLICATION OP DIGITAL SIMULATION MODEL TO THE PROCESS OF BILLET MILL PREDICTION

## S u m m a r y

A method of using digital model of billet mill to prediction of a rolling process has been presented. This method allows to increase a productivity of a billet mill and to keep the quality in the tolerance range. Results of digital simulation of the process were enclosed.

ease the first sease show that engagement with

studied in a purchase the purchase is the first of

**Section**